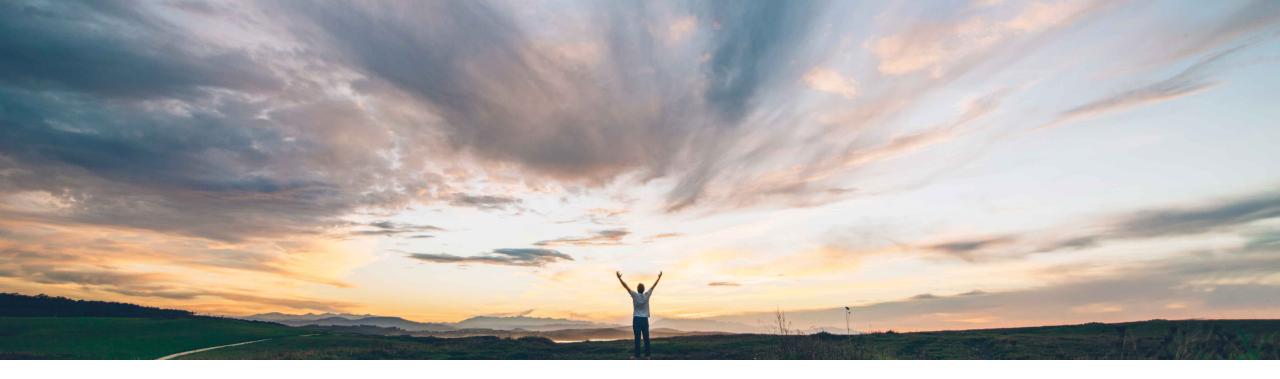

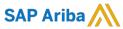

# Feature at a Glance Support for ship notices for service orders containing material line items

Franck Dupas, SAP Ariba Target GA: February, 2019

CONFIDENTIAL

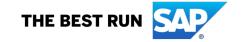

2

# **Feature at a Glance**

# Introducing: Support for ship notices for service orders containing material line items

## **Customer challenge**

Currently when a mix order, PO with material and service items, is sent from to Ariba Network, an SES for Service lines can be done but ASN cannot be created from this mix PO for those material lines.

This is because Ariba Network will process this mix order with material lines as a Service PO, not allowing any action for material lines.

# Meet that challenge with

#### **SAP Ariba**

This feature allows suppliers to create ship notices against material items included in purchase orders that have both material and service items (mix orders), considering applicable business rules and control keys sent with this order to always respect customer settings.

## **Experience key benefits**

Suppliers will be allowed to create ship notices and service sheets for mix orders, allowing support for receipts process of both line item types independently.

#### Solution area

SAP Ariba Commerce Automation Ariba Network

## Implementation information

This feature is automatically on for all customers with the applicable solutions and is ready for immediate use.

## **Prerequisites and Limitations**

None.

© 2018 SAP SE or an SAP affiliate company. All rights reserved. I CONFIDENTIAL

## **Feature at a Glance**

# Introducing: Support for ship notices for service orders containing material line items

| Line Items                                                                                                    |                                   |                    |               |                  |               |                          |              |              |                                                                                           | Show Item Details |         |  |
|----------------------------------------------------------------------------------------------------|-----------------------------------|--------------------|---------------|------------------|---------------|--------------------------|--------------|--------------|-------------------------------------------------------------------------------------------|-------------------|---------|--|
| Line#                                                                                                    | Part # / Description              |                    | Ту            | ре               | Qty (Unit)    |                          | Prid         | ce           | Subtotal                                                                                  | Tax               |         |  |
| 1                                                                                                    | Not Available<br>Services request |                    | Ser√          | rice             | 1 ( EA )      |                          | \$8,000.00 U | JSD          | \$8,000.00 USD                                                                            |                   | Details |  |
| 2                                                                                                    | 120899<br>CHEESE FETA PAIL        |                    | Mate          | erial            | 20 (CS)       |                          | \$63.82 U    | JSD          | \$1,276.40 USD                                                                            | \$5.74 USD        | Details |  |
| 3                                                                                                    | 106130<br>CHEESECAKE ASST S       | ELECTS             | Mate          | erial            | 35 (CS)       |                          | \$71.66 U    | JSD          | \$2,508.10 USD                                                                            | \$6.45 USD        | Details |  |
| Order submitted on: Wednesday 1 Aug 2018 9:38 AM GMT-04:00 Received by Ariba Network on: Wednesday 1 Aug 2018 10:39 AM GMT-04:00 This Purchase Order was sent by Cirrus Atlantic Suite AN01037802217-T and delivered by Ariba Network. |                                   |                    |               |                  |               |                          |              |              | Sub-total: \$ 8,000.00 USD Est. Total Tax: \$ 12.19 USD Est. Grand Total: \$ 8,012.19 USD |                   |         |  |
|                                                                                                    | Order Confirmation 🔻 🧃            | Create Ship Notice | reate Service | Sheet 🗐 Create I | nvoice ▼ Hide | e   Print   Download PDF | Export cXML  | Download CSV | Resend                                                                                    |                   |         |  |

From the Purchase Order view, now both **Create Ship Notice** and **Create Service Sheet** buttons are enabled for the corresponding lines items.

© 2018 SAP SE or an SAP affiliate company. All rights reserved. | CONFIDENTIAL

## **Feature at a Glance**

# Introducing: Support for ship notices for service orders containing material line items

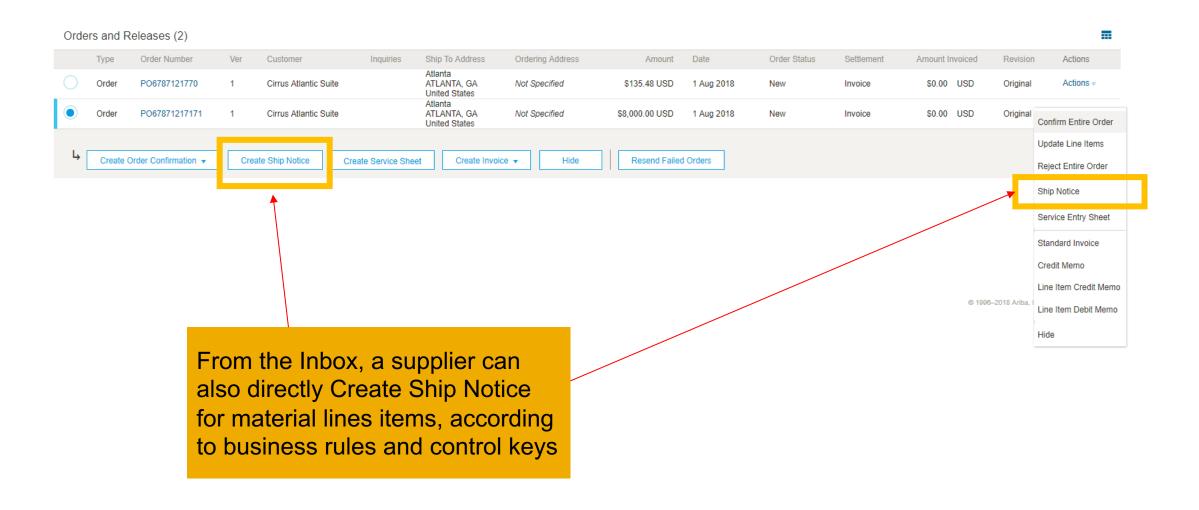

© 2018 SAP SE or an SAP affiliate company. All rights reserved. | CONFIDENTIAL